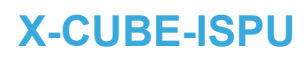

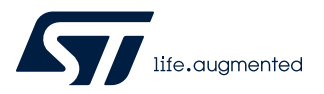

#### Data brief

## Sensor software expansion for STM32Cube

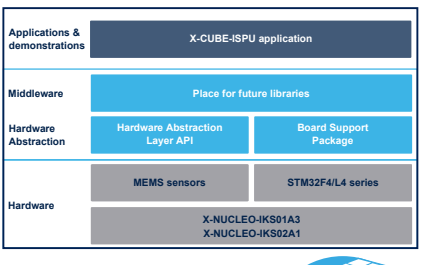

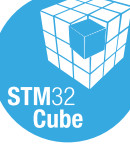

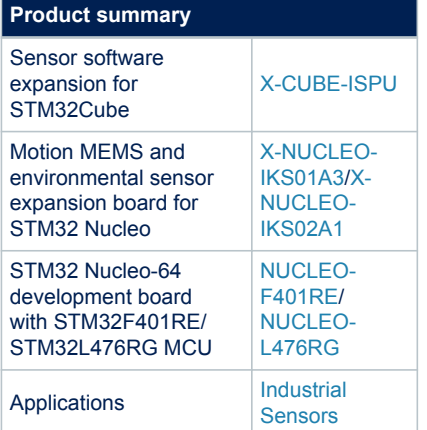

#### **Features**

- Templates and examples for ISPU sensors software development
- Sample algorithms to show the functionality of ISPU sensors
- Complete software to build applications using the following sensors:
	- ISPU sensors: [ISM330IS](https://www.st.com/en/product/ism330is?ecmp=tt9470_gl_link_feb2019&rt=db&id=DB4788) and [LSM6DSO16IS](https://www.st.com/en/product/lsm6dso16is?ecmp=tt9470_gl_link_feb2019&rt=db&id=DB4788) via a DIL24 interface
	- temperature and humidity sensor: [HTS221](https://www.st.com/en/product/hts221?ecmp=tt9470_gl_link_feb2019&rt=db&id=DB4788) for [X-NUCLEO-IKS01A3](https://www.st.com/en/product/x-nucleo-iks01a3?ecmp=tt9470_gl_link_feb2019&rt=db&id=DB4788)
	- pressure sensor: [LPS22HH](https://www.st.com/en/product/lps22hh?ecmp=tt9470_gl_link_feb2019&rt=db&id=DB4788) for [X-NUCLEO-IKS01A3](https://www.st.com/en/product/x-nucleo-iks01a3?ecmp=tt9470_gl_link_feb2019&rt=db&id=DB4788)
	- temperature sensor: [STTS751](https://www.st.com/en/product/stts751?ecmp=tt9470_gl_link_feb2019&rt=db&id=DB4788) for [X-NUCLEO-IKS01A3](https://www.st.com/en/product/x-nucleo-iks01a3?ecmp=tt9470_gl_link_feb2019&rt=db&id=DB4788)
	- motion sensors: [LIS2MDL](https://www.st.com/en/product/lis2mdl?ecmp=tt9470_gl_link_feb2019&rt=db&id=DB4788) for [X-NUCLEO-IKS01A3](https://www.st.com/en/product/x-nucleo-iks01a3?ecmp=tt9470_gl_link_feb2019&rt=db&id=DB4788) and [IIS2MDC](https://www.st.com/en/product/iis2mdc?ecmp=tt9470_gl_link_feb2019&rt=db&id=DB4788) for [X-](https://www.st.com/en/product/x-nucleo-iks02a1?ecmp=tt9470_gl_link_feb2019&rt=db&id=DB4788)[NUCLEO-IKS02A1](https://www.st.com/en/product/x-nucleo-iks02a1?ecmp=tt9470_gl_link_feb2019&rt=db&id=DB4788)
- Sample application to transmit real-time sensor data to a PC
- Compatible with the [Unicleo-GUI](https://www.st.com/en/product/unicleo-gui?ecmp=tt9470_gl_link_feb2019&rt=db&id=DB4788) graphical user interface to configure the devices and display sensor data
- Sample implementation available on the [X-NUCLEO-IKS01A3](https://www.st.com/en/product/x-nucleo-iks01a3?ecmp=tt9470_gl_link_feb2019&rt=db&id=DB4788)/[X-NUCLEO-](https://www.st.com/en/product/x-nucleo-iks02a1?ecmp=tt9470_gl_link_feb2019&rt=db&id=DB4788)[IKS02A1](https://www.st.com/en/product/x-nucleo-iks02a1?ecmp=tt9470_gl_link_feb2019&rt=db&id=DB4788) boards connected to a [NUCLEO-F401RE](https://www.st.com/en/product/nucleo-f401re?ecmp=tt9470_gl_link_feb2019&rt=db&id=DB4788)/[NUCLEO-L476RG](https://www.st.com/en/product/nucleo-l476rg?ecmp=tt9470_gl_link_feb2019&rt=db&id=DB4788) development board
- Package compatible with [STM32CubeMX](https://www.st.com/STM32CubeMX), can be downloaded from and installed directly into [STM32CubeMX](https://www.st.com/STM32CubeMX)
- Easy portability across different MCU families, thanks to [STM32Cube](https://www.st.com/stm32cube)
- Free, user-friendly license terms

#### **Description**

The [X-CUBE-ISPU](https://www.st.com/en/product/X-CUBE-ISPU?ecmp=tt9470_gl_link_feb2019&rt=db&id=DB4788) expansion software package for [STM32Cube](https://www.st.com/stm32cube) runs on the STM32. It includes drivers that recognize the sensors and collect temperature, humidity, pressure, motion, and ISPU data.

The expansion is built on [STM32Cube](https://www.st.com/stm32cube) software technology to ease portability across different STM32 microcontrollers. The software comes with a sample implementation of the drivers running on the [X-NUCLEO-IKS01A3](https://www.st.com/en/product/x-nucleo-iks01a3?ecmp=tt9470_gl_link_feb2019&rt=db&id=DB4788)/[X-NUCLEO-IKS02A1](https://www.st.com/en/product/x-nucleo-iks02a1?ecmp=tt9470_gl_link_feb2019&rt=db&id=DB4788) expansion boards connected to a featured [STM32 Nucleo](https://www.st.com/stm32nucleo) development board.

The software is also available on GitHub, where the users can signal bugs and propose new ideas through [**Issues**] and [**Pull requests**] tabs.

The software provides sample applications for communication with the PC [Unicleo-](https://www.st.com/en/product/unicleo-gui?ecmp=tt9470_gl_link_feb2019&rt=db&id=DB4788)[GUI](https://www.st.com/en/product/unicleo-gui?ecmp=tt9470_gl_link_feb2019&rt=db&id=DB4788) graphical user interface.

The software also provides template and example code for the ISPU, and binary libraries with sample code for integration in the ISPU.

## **1 Detailed description**

### **1.1 What is STM32Cube?**

[STM32Cube](https://www.st.com/stm32cube) is a combination of a full set of PC software tools and embedded software blocks running on STM32 microcontrollers and microprocessors:

- [STM32CubeMX](https://www.st.com/STM32CubeMX) configuration tool for any STM32 device; it generates initialization C code for Cortex-M cores and the Linux device tree source for Cortex-A cores
- [STM32CubeIDE](https://www.st.com/stm32cubeide) integrated development environment based on open-source solutions like Eclipse or the GNU C/C++ toolchain, including compilation reporting features and advanced debug features
- [STM32CubeProgrammer](https://www.st.com/stm32cubeprog) programming tool that provides an easy-to-use and efficient environment for reading, writing and verifying devices and external memories via a wide variety of available communication media (JTAG, SWD, UART, USB DFU, I2C, SPI, CAN, etc.)
- STM32CubeMonitor family of tools [\(STM32CubeMonRF](https://www.st.com/stm32cubemonrf), [STM32CubeMonUCPD,](https://www.st.com/stm32cubemonucpd) [STM32CubeMonPwr](https://www.st.com/stm32cubemonpwr)) to help developers customize their applications in real-time
- [STM32Cube MCU and MPU packages](https://www.st.com/en/embedded-software/stm32cube-mcu-mpu-packages.html) specific to each STM32 series with drivers (HAL, low-layer, etc.), middleware, and lots of example code used in a wide variety of real-world use cases
- [STM32Cube expansion packages](https://www.st.com/en/embedded-software/stm32cube-expansion-packages.html) for application-oriented solutions.

#### **1.2 How does this software complement STM32Cube?**

This software is based on the STM32CubeHAL hardware abstraction layer for the STM32 microcontroller.

The package extends [STM32Cube](https://www.st.com/stm32cube) by providing a board support package (BSP) for the sensor expansion board. The drivers abstract the hardware low-level details and allow the applications to access sensor data in a hardware-independent manner.

The package includes several sample applications that the developer can use to start experimenting with the code. A sample application has been developed to enable sensor data logging on a PC. A Windows PC utility [\(Unicleo-GUI](https://www.st.com/en/product/unicleo-gui?ecmp=tt9470_gl_link_feb2019&rt=db&id=DB4788)) is available on [www.st.com](https://www.st.com) to allow the developer to choose among the various sensors available on the expansion board and set the appropriate delay/interval among consecutive data points.

Sensor data can be logged to a file selected by the user.

The package is compatible with [STM32CubeMX](https://www.st.com/STM32CubeMX). It can be downloaded from and installed directly into [STM32CubeMX](https://www.st.com/STM32CubeMX), as detailed in UM1718 (freely available on [www.st.com](https://www.st.com)).

#### **1.3 How does this software enable development for the ISPU?**

This package includes templates and ready-to-use examples to run on the ISPU. These can be used either as they are to start using the ISPU right away or as a starting point to develop new and custom solutions. A set of sample algorithms is also provided in the form of binary libraries with sample code for the integration in

the ISPU.

The package also includes a README file that provides all the necessary instructions to set up the development environment on the user PC.

# **Revision history**

#### **Table 1. Document revision history**

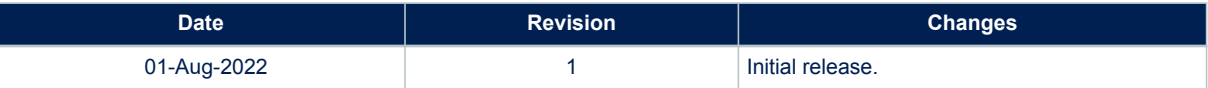

#### **IMPORTANT NOTICE – READ CAREFULLY**

STMicroelectronics NV and its subsidiaries ("ST") reserve the right to make changes, corrections, enhancements, modifications, and improvements to ST products and/or to this document at any time without notice. Purchasers should obtain the latest relevant information on ST products before placing orders. ST products and/or to this document at any time without notice. Pu products are sold pursuant to ST's terms and conditions of sale in place at the time of order acknowledgment.

Purchasers are solely responsible for the choice, selection, and use of ST products and ST assumes no liability for application assistance or the design of purchasers' products.

No license, express or implied, to any intellectual property right is granted by ST herein.

Resale of ST products with provisions different from the information set forth herein shall void any warranty granted by ST for such product.

ST and the ST logo are trademarks of ST. For additional information about ST trademarks, refer to [www.st.com/trademarks.](http://www.st.com/trademarks) All other product or service names are the property of their respective owners.

Information in this document supersedes and replaces information previously supplied in any prior versions of this document.

© 2022 STMicroelectronics – All rights reserved